### **Starter 1: Choose from our Lattice Catalogue**

## 1. Find your application in our Lattice Catalogue

You choose one application resembling your product and provide us your STEP/STL file.

# Midsole Head Rest (g.g. Partiel Skin) - 1 this Creat Skinston - 2 this Creat Skinston - 2 this Creat Skinston - 2 this Creat Skinston - 2 this Creat Skinston - 3 this Creat Skinston - 4 this Creat Skinston - 4 this Creat

STL or any closed mesh (.stl, .obj)

#### 2. We generate the lattice design

We generate a mesh (.stl) to fill the lattice into your part.

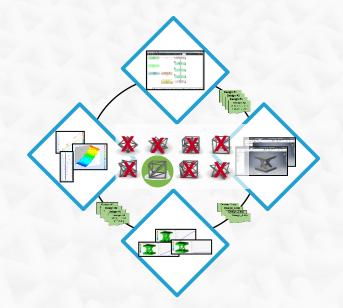

#### 3. You receive the digital lattice design

An .stl with the lattice design of your part is sent to you for validation and printing.

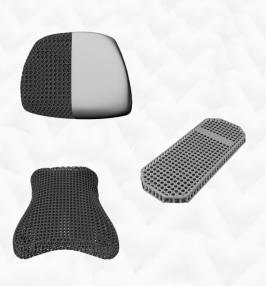

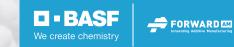

## **Starter 1: Lattice Catalogue**

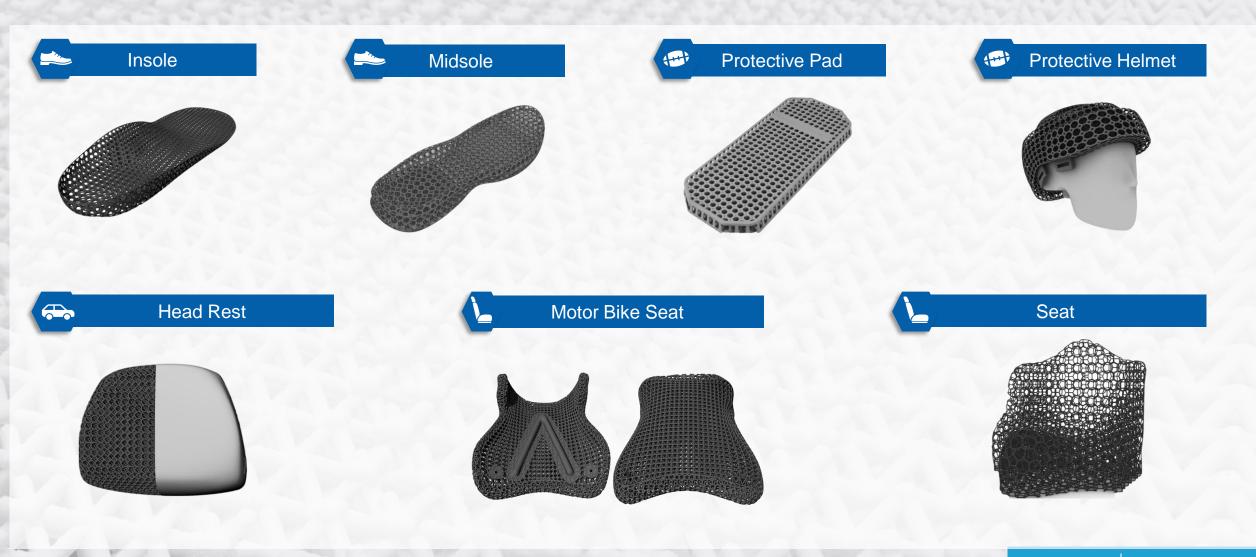

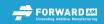